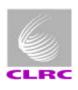

# RAL Proposal

Team: Stan Jaroslawski - electronics group leader

Dave Parker - system design

Andy Matheson - software

#### SIMULATOR FUNCTIONS

- 1553 debugging using commercial s/w package
- Normal CDMS simulator mode
  - 1553 monitoring available
  - -BC+BM
- Self-test mode using 'Instrument Simulator'
  - -BC+RT
  - Useful for SCOS 2000 (or equivalent) testing in absence of instrument.

#### **BASELINE SYSTEM COMPONENTS**

- Mini-tower PC, NT4.0
- Systran Gold+PCI 1553 Card
- LOBT time card? to be implemented in phase 2 if required
- Systran Gold Express32 : commercial package
- Labview software delivered as stand-alone executable

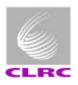

#### SYSTRAN 1553 Card

- DSP on-board, no host interactions within a subframe
- Bus-List table controls polling on 1553 bus to 1uS resolution
- Dual-port RAM
- Multi-function card can act as BC, BM and RT simultaneously
- BM contains elapsed time counter, could act as LOBT
- Counter has external input and sync output
- Counter used to time bus messages in BM mode
- Labview VIs provided

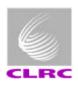

#### **BUS MONITOR SOFTWARE**

- Commercial package: Systran Gold Express32
- Simple to use, windows program
- Demo version: http://www.systran.com/ftp/53/sw/gxwin32.exe
- Bus message timing to 1uS or ~8uS if combined with LOBT
- Sends test 1553 messages
- Single-shot or repetitive
- On-screen monitor displays and logging to disk

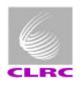

#### CDMS SIMULATOR SOFTWARE

- 'Written' using Labview, graphical programming
- Aids quick development and modification
- Labview drivers for 1553 card
- We are a hardware group (normally we would be building the DPU), with some software people.
- Extensive use of previous simulators on SOHO, MSG, Huygens, Smart1 etc.
- Labview has TCP/IP handling may perform Router function?
- Labview will be used for Test Equipment Interface, with common CCSDS packet interface over TCP/IP.
- Stand-alone executable does not required Labview licence

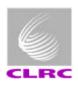

#### DEVELOPMENT PROGRAMME

- Propose two phases
- Phase 1:
  - Conform to implementation defined in Astrium study (eg polling table)
  - Use LOBT on 1553 card
  - Pre-delivery acceptance test at RAL
  - Deliver units to DPU/software developers only in May 2001 (2-4 units)
- Phase 2:
  - After Prime confirms implementation details in Sept 2001
  - Custom LOBT card if required
  - Deliveries to Users, early 2002

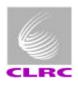

#### SUPPORT AND MAINTENANCE

- This is the most difficult area
  - Software delivery only would be preferred
  - If 'Black box' approach, would make all units identical, as per baseline.

#### Support

- DPU acceptance test with ESA, is this the formal CDMS sim acceptance?
- Installation at users site, if required
- Software bug fixes
- Post delivery fixes carried out at RAL, by return or exchange of unit
- Support only for stand-alone version, not users source code changes.

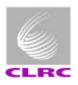

#### COSTS

- Software, Phase 1 and 2 deliveries
  - Stand-alone .exe and Labview source, provided free
- Hardware cost (baseline configuration only) ~£8k if RAL supplied
- Users will be charged for
  - Installation of baseline system
  - Exchange of failed hardware
  - Support visits to users site
- Specification changes may not be possible after May 2001; anything other than minor changes may have programme and cost impacts on ESA and instruments.